# City of San Rafael Timesheets Guide 2018

Updated 12-2018

**Schedules** 

Every month has 2 pay periods

First pay period 1st - 15th of the month Second pay period 16th- last day of the month

The standard City of San Rafael work week is 37.5 hours/week.

There are 5 types of employees

No overtime after 37.5 hrs/week (or flex schedule weekly cap) Regular Exempt Regular Non-Exempt Overtime after 37.5 hrs/week (or flex schedule weekly cap)

Fixed-term Exempt No overtime after 40 hrs/week

Overtime after 40 hrs/week **Fixed-term Non-Exempt** Temp

Overtime after 40 hrs/week

There are two possible schedules employees can be on:

Standard 7.5 hours/day

Flex (A or B) 8.4 hours/day, alternating Fridays off with 7.8 hour day on Friday worked

## Sample 2 weeks for the different schedule types:

## Regular hours

|               | Mon | Tue | Wed | Thu | Fri | Sat | Sun | Mon | Tue | Wed | Thu | Fri | Sat | Sun |
|---------------|-----|-----|-----|-----|-----|-----|-----|-----|-----|-----|-----|-----|-----|-----|
| Standard      |     | 7.5 | 7.5 | 7.5 | 7.5 | 7.5 |     |     | 7.5 | 7.5 | 7.5 | 7.5 | 7.5 |     |
| Flex - Sch. A |     | 8.4 | 8.4 | 8.4 | 8.4 | 0   |     |     | 8.4 | 8.4 | 8.4 | 8.4 | 7.8 |     |
| Flex - Sch. B |     | 8.4 | 8.4 | 8.4 | 8.4 | 7.8 |     |     | 8.4 | 8.4 | 8.4 | 8.4 | 0   |     |

Total hours: 2 weeks 75 75 75

1000 hours max per fiscal year

## Schedule (4/1-4/15)

|               | 1-Apr | 2-Apr | 3-Apr | 4-Apr | 5-Apr | 6-Apr | 7-Apr | 8-Apr | 9-Apr | 10-Apr | 11-Apr | 12-Apr | 13-Apr | 14-Apr | 15-Apr |
|---------------|-------|-------|-------|-------|-------|-------|-------|-------|-------|--------|--------|--------|--------|--------|--------|
|               | Sun   | Mon   | Tue   | Wed   | Thu   | Fri   | Sat   | Sun   | Mon   | Tue    | Wed    | Thu    | Fri    | Sat    | Sun    |
| Standard      |       | 7.5   | 7.5   | 7.5   | 7.5   | 7.5   |       |       | 7.5   | 7.5    | 7.5    | 7.5    | 7.5    |        |        |
| Flex - Sch. A |       | 8.4   | 8.4   | 8.4   | 8.4   | 7.8   |       |       | 8.4   | 8.4    | 8.4    | 8.4    | 0      |        |        |
| Flex - Sch. B |       | 8.4   | 8.4   | 8.4   | 8.4   | 0     |       |       | 8.4   | 8.4    | 8.4    | 8.4    | 7.8    |        |        |

**Total hours** 75 75 75

## Schedule (4/16-4/30)

|               | 16-Apr | 17-Apr | 18-Apr | 19-Apr | 20-Apr | 21-Apr | 22-Apr | 23-Apr | 24-Apr | 25-Apr | 26-Apr | 27-Apr | 28-Apr | 29-Apr | 30-Apr |
|---------------|--------|--------|--------|--------|--------|--------|--------|--------|--------|--------|--------|--------|--------|--------|--------|
|               | Mon    | Tue    | Wed    | Thu    | Fri    | Sat    | Sun    | Mon    | Tue    | Wed    | Thu    | Fri    | Sat    | Sun    | Mon    |
| Standard      | 7.5    | 7.5    | 7.5    | 7.5    | 7.5    |        |        | 7.5    | 7.5    | 7.5    | 7.5    | 7.5    |        |        | 7.5    |
| Flex - Sch. A | 8.4    | 8.4    | 8.4    | 8.4    | 7.8    |        |        | 8.4    | 8.4    | 8.4    | 8.4    | 0      |        |        | 8.4    |
| Flex - Sch. B | 8.4    | 8.4    | 8.4    | 8.4    | 0      |        |        | 8.4    | 8.4    | 8.4    | 8.4    | 7.8    |        |        | 8.4    |

**Total hours** 82.5 83.4 83.4

## Schedule (5/1-5/15)

| Juliedale (J/ I | Schedule (5/1-5/15) |       |       |       |       |       |       |       |       |        |        |        |        |        |        |
|-----------------|---------------------|-------|-------|-------|-------|-------|-------|-------|-------|--------|--------|--------|--------|--------|--------|
|                 | 1-May               | 2-May | 3-Мау | 4-May | 5-May | 6-Мау | 7-Мау | 8-Мау | 9-Мау | 10-Мау | 11-May | 12-May | 13-May | 14-May | 15-May |
|                 | Tue                 | Wed   | Thu   | Fri   | Sat   | Sun   | Mon   | Tue   | Wed   | Thu    | Fri    | Sat    | Sun    | Mon    | Tue    |
| Standard        | 7.5                 | 7.5   | 7.5   | 7.5   |       |       | 7.5   | 7.5   | 7.5   | 7.5    | 7.5    |        |        | 7.5    | 7.5    |
| Flex - Sch. A   | 8.4                 | 8.4   | 8.4   | 7.8   |       |       | 8.4   | 8.4   | 8.4   | 8.4    | 0      |        |        | 8.4    | 8.4    |
| Flex - Sch. B   | 8.4                 | 8.4   | 8.4   | 0     |       |       | 8.4   | 8.4   | 8.4   | 8.4    | 7.8    |        |        | 8.4    | 8.4    |

**Total hours** 82.5 83.4 83.4

### Schedule (5/16-5/31)

| 0011000010 (0) 2 | 501C441C (5/10 5/51) |        |        |        |        |        |        |        |        |        |        |        |        |        |        |        |
|------------------|----------------------|--------|--------|--------|--------|--------|--------|--------|--------|--------|--------|--------|--------|--------|--------|--------|
|                  | 16-May               | 17-May | 18-May | 19-May | 20-May | 21-May | 22-May | 23-May | 24-May | 25-May | 26-May | 27-May | 28-May | 29-May | 30-May | 31-May |
|                  | Wed                  | Thu    | Fri    | Sat    | Sun    | Mon    | Tue    | Wed    | Thu    | Fri    | Sat    | Sun    | Mon    | Tue    | Wed    | Thu    |
| Standard         | 7.5                  | 7.5    | 7.5    |        |        | 7.5    | 7.5    | 7.5    | 7.5    | 7.5    |        |        | 7.5    | 7.5    | 7.5    | 7.5    |
| Flex - Sch. A    | 8.4                  | 8.4    | 7.8    |        |        | 8.4    | 8.4    | 8.4    | 8.4    | 0      |        |        | 7.5    | 8.4    | 8.4    | 8.4    |
| Flex - Sch. B    | 8.4                  | 8.4    | 0      |        |        | 8.4    | 8.4    | 8.4    | 8.4    | 7.8    |        |        | 7.5    | 8.4    | 8.4    | 8.4    |

Total hours 90.9 90.9

## **Electronic Timesheets**

#### **Timesheet Status**

Timesheet not opened Gray box 6172 400 FOSTER, CHRISTINE M 3304-003 - ADMINISTRATIVE ANALYST -Public Works Administration 04/16/2018 - 04/30/2018 05/01/2018 - 05/15/2018 Employee needs to close timesheet Red box Timesheet not closed MANRIQUES, NALLELY G 1448-001 - OFFICE AIDE - ADMIN INTERN -Public Works Administration

04/16/2018 - 04/30/2018 - 1 - GUERIN, BILL

05/01/2018 - 05/15/2018 Employee needs to close timesheet Timesheet closed 400 DAVINI, LAUREN G 1618-001 - TRAFFIC ENGINEER - Public Works Engineers 04/16/2018 - 04/30/2018 - 1 - SOLLA, Employee OK CHARMINE 05/01/2018 - 05/15/2018

#### **Entering hours**

Regular Exempt Regular time (above) does not need to be entered. No time entered for a day means the systems defaults to regular hours worked

Regular Non-Exempt Fixed-Term Exempt

Fixed-Term Non-Exempt Regular time (above) needs to be entered every day worked. No time entered for a day means the systems defaults to no hours worked

Temp Employees Regular time (above) needs to be entered every day worked. No time entered for a day means the systems defaults to no hours worked

#### Holidays

All employees except Temps are given 7.5 hours of regular pay on a holiday

Regular Exempt Do not need to enter any hours for the 7.5 hours of regular pay for the holiday. If an employee is on a Flex schedule and they took the full day off they

**Regular Non-Exempt** must enter 0.9 hours of other leave (vacation, etc.): 8.4 - 7.5 = 0.9

Fixed-Term Exempt

Fixed-Term Non-Exempt Holiday should be entered like a regular work day. 7.5 hours 8159 - Fixed Term - PARS.

Temp Employees No holiday pay. If employee did not work on holiday, timesheet should be left blank

#### Overtime

Regular Exempt No overtime

**Regular Non-Exempt** Overtime after 37.5 hrs/week (or flex schedule weekly cap) **Fixed-Term Exempt** No overtime

Fixed-Term Non-Exempt Overtime after 40 hrs/week (or flex schedule weekly cap)
Temp Employees Overtime after 40 hrs/week (or flex schedule weekly cap)

Example 1: Regular Employee/ Fixed-Term Exempt on either Schedule - all regular hours worked - no need to enter regular hours worked

| 04/23/18 - Monday    | Logged: <mark>0.00</mark> |
|----------------------|---------------------------|
| 04/24/18 - Tuesday   | Logged: 0.00              |
| 04/25/18 - Wednesday | Logged: 0.00              |
| 04/26/18 - Thursday  | Logged: 0.00              |
| 04/27/18 - Friday    | Logged: 0.00              |

## **Example 2**: Regular Employee/ Fixed-Term Exempt on either Schedule - vacation leave

Mon-Thurs days off will be entered 8.4 hours vacation leave. A Friday off -which would normally be worked- will be entered 7.8 hours leave time A Friday off which would not normally be worked will be 0 hours leave time entered -- left blank

| 11/29/18 - Thursday                        | Logged: 8.40 |
|--------------------------------------------|--------------|
| Hours / Hour Type  8.4 62 - VACATION LEAVE |              |
| Note:                                      |              |
| 11/30/18 - Friday                          | Logged: 7.80 |
| Hours / Hour Type 7.8 62 - VACATION LEAVE  |              |
| NI-A                                       |              |

Example 3: Fixed-Term Non-Exempt Employee - all regular hours worked - ALL hours worked must be entered 04/16/18 - Monday Logged: 7.50 Hours / Hour Type 7.5 8159 - FIX-TERM - PARS 04/17/18 - Tuesday Logged: 7.50 Hours / Hour Type 7.5 8159 - FIX-TERM - PARS Example 4: Fixed-Term Non-Exempt Employee - 8 regular hours worked, overtime inputted after regular hours total WEEKLY cap of 40 hours/week Logged: **13.00** Hours / Hour Type 5 21 - OVERTIME Note: Hours / Hour Type 8 8159 - FIX-TERM - PARS Note: Sweeping for Fire Dept. From Station #51. Example 5: Regular or Fixed-Term Exempt Employee on Flex Schedule - no regular hours worked for a day (2.85 sick hours, 5.55 admin leave) 04/19/18 - Thursday Hours / Hour Type 2.85 61 - SICK Hours / Hour Type 5.55 60 - ADM LEAVE Note: Example 6: Regular or Fixed-Term Exempt Employee on Standard Schedule - 7.5 hours worked + 0.50 hours Comp Time earned 04/23/18 - Monday Logged: 0.50 Hours / Hour Type 0.5 46 - COMP TIME EARNED Example 7: Regular Employee on Standard Schedule - 4 hours Sick time, 3.5 hours Regular time 04/18/18 - Wednesday Logged: 4.00 Hours / Hour Type 4 61 - SICK Note: **Example 8**: Regular Employee on Standard Schedule - worked regular day, but Out of Class 7.5 hours Out of Class (5% addition to regular pay) 25p - 5% hourly/OC (Pepra employees hired after January 1, 2013) 04/30/18 - Monday Logged: 7.50 7.5 25p - 5% HOURLY/OC - Pepra Note:Backhoe trash run Example 9: Regular Employee on Standard Schedule - on Light Duty, worked regular day, but Out of Class 7.5 non-regular hours (Light Duty) 7.5 hours Out of Class (5% addition to regular pay) 25 - 5% hourly/OC (employees hired before January 1, 2013) 04/17/18 - Tuesday Logged: 15.00 7.5 25 - 5% HOURLY/OUT OF CLASS Note: Drove Street Sweeper 7.5 51 - LIGHT DUTY WORKERS COMP Note:

## **Example 10**: Holiday for Regular employees or Fixed Term exempt on flex schedule

No time entered for 7.5 hours regular (holiday) pay. Employee is on flex schedule, so 0.9 hours entered as Vacation leave

|   | + 11/22/18 - Thursday                           | Logged: <b>0.90</b> |
|---|-------------------------------------------------|---------------------|
| × | Hours / Hour Type  0.9 62 - VACATION LEAVE  ▼ → | v                   |
|   | Note: Thanksgiving                              | 11                  |

## Example 11: Holiday for Fixed Term Non-exempt

Regular (8159-Fix-Term PARS) entered for 7.5 hours regular (holiday) pay

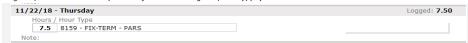

## Example 12: Holiday for a Temp

No hours entered.

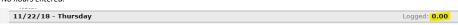

## Closing and approving timesheets

To edit timesheet, reopen timesheet, make changes, then close timesheet

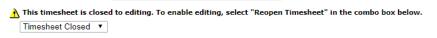

To approve "Select Action...", "Approve Timesheet" then press "Commit Action"

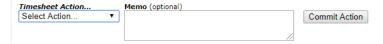